## $<<$ Excel  $>>$

 $<<$ Excel  $>>$ 

- 13 ISBN 9787500661924
- 10 ISBN 7500661924

出版时间:2005-5

页数:346

PDF

更多资源请访问:http://www.tushu007.com

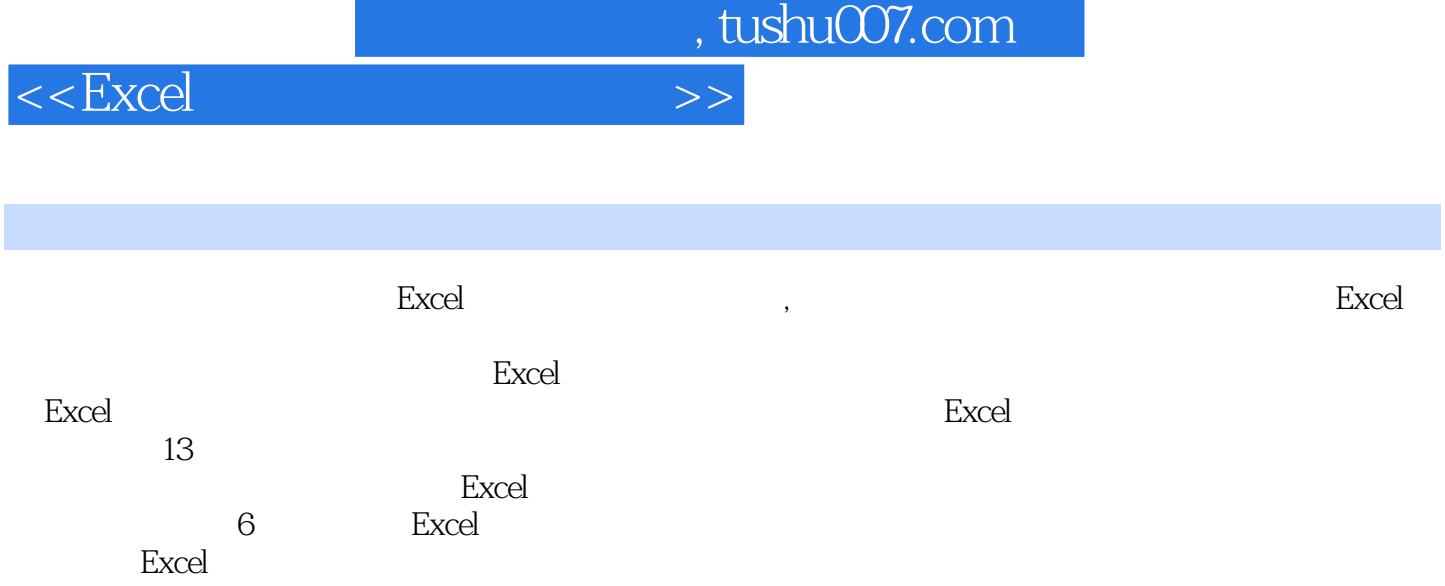

 $<<$ Excel  $>>$ 

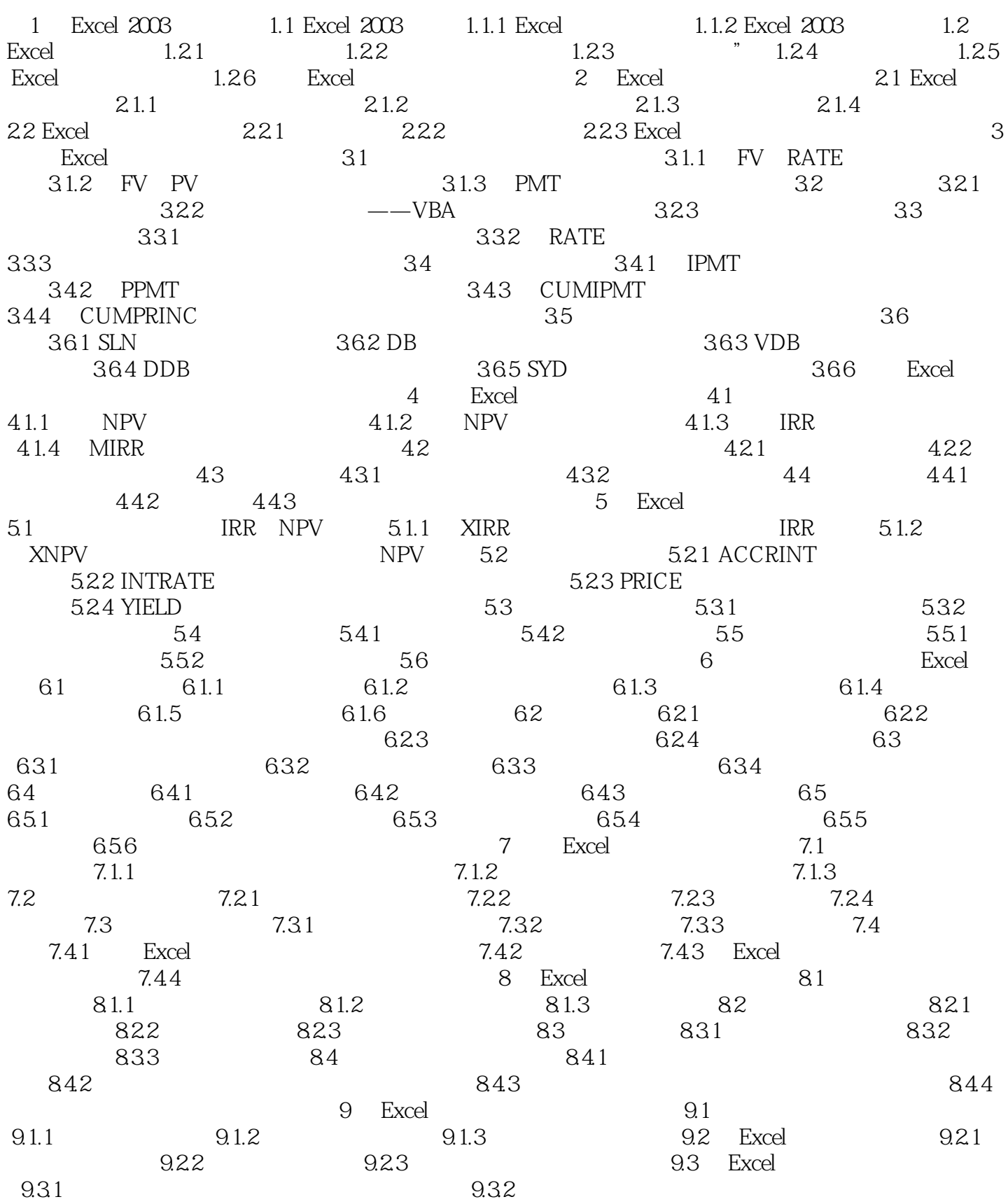

 $<<$ Excel $>>$ 

## $\begin{array}{lcl} & \text{9.3.3} & \\ \text{6.4.1} & \text{9.3.4} & \text{6.3.4} & \text{6.3.4} \\ \text{6.4.1} & \text{9.4.2} & \text{9.4.2} \\ \end{array}$  $\text{Excel}$  9.4.1 9.4.2  $9.5$  Excel  $9.51$   $9.51$ 9.6 5 10  $9.7$  9.8 and  $9.8$  10 Excel 10.1 10.2 (Bessel) 10.2.1 BESSELI Bessel  $In(X)$  10.2.2 BESSELJ Bessel  $In(X)$  10.2.3 BESSELK Bessel  $Kn(X)$  10.2.4 BESSELY Bessel  $Yn(X)$  10.3 10.3.1 10.3.2 10.3.2 10.3.3  $104$  10.4  $1041$  DELTA  $1042$  GESTEP  $105$  $106$  10.6  $1061$  $11$  Excel  $11.1$ 11.1.1 AVERAGE 11.1.2 MEDIA 11.1.3 MODE 11.1.4 STDEVP STDEV 11.1.5 QUATILE 11.1.6 SKEW KURT 11.1.7 Excel 11.2 11.2 Excel 11.2.1 11.2.3 Excel 11.3 11.31 Excel 11.32 11.33 11.4  $11.4.1$   $11.4.2$   $11.4.3$ 11.44 11.5 11.5 11.5.1 P 11.5.2  $11.53$  12 Excel 12.1 Excel 12.1.1 12.1.2  $12.2$  Excel  $12.2.1$  Excel 12.2.2 Excel 12.2.3 Excel 12.2.4 Excel 12.3 Excel 12.3.1 12.3.2 excel 12.3.1 12.3.2 1231 1232<br>13 Excel 131  $13.2$   $13.3$   $13.4$ 13.5 13.6 Excel

## $<<$ Excel  $>>$

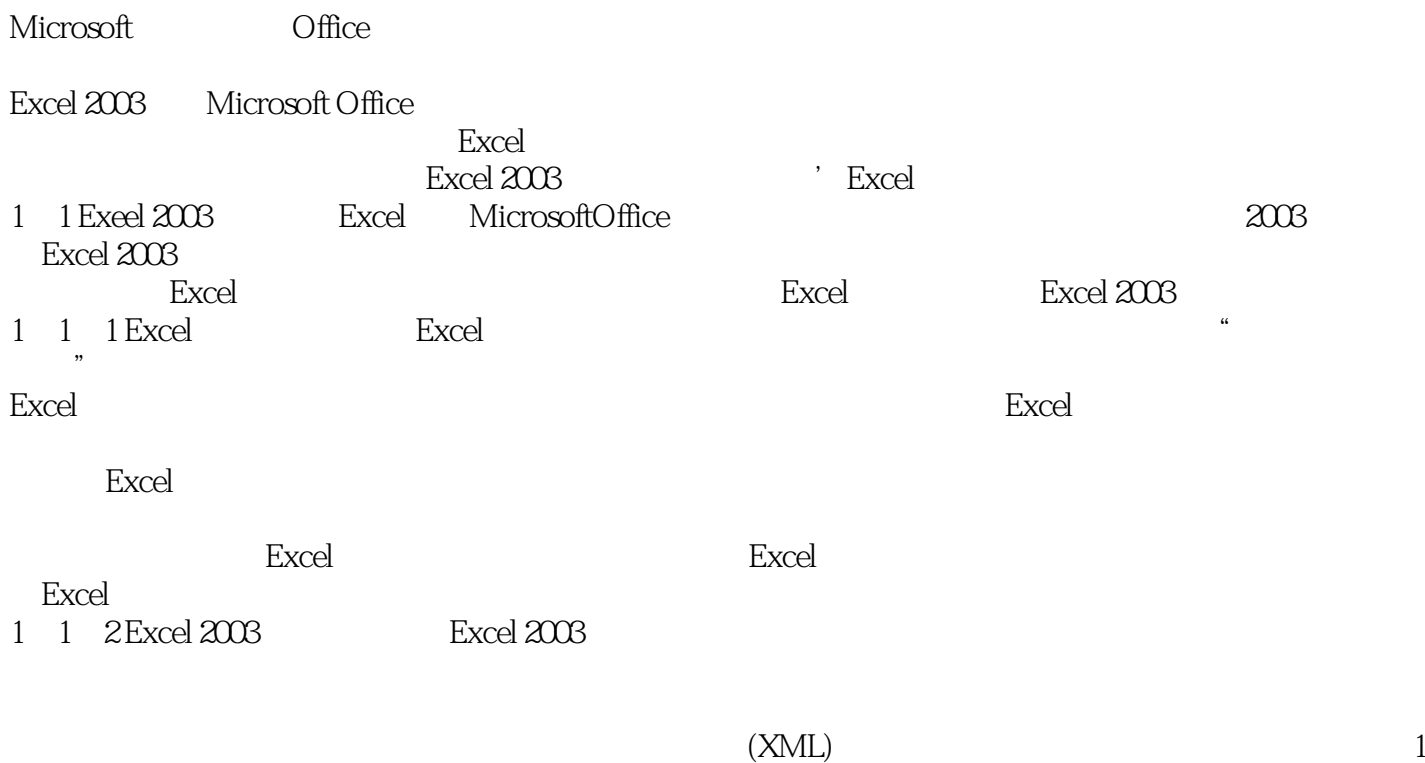

.1所示。

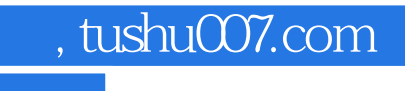

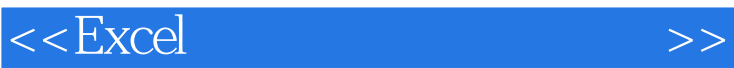

本站所提供下载的PDF图书仅提供预览和简介,请支持正版图书。

更多资源请访问:http://www.tushu007.com